# Building a Budget

**RESEARCH WEEK 2022** 

### Goals of Workshop

- Identify common budget elements
- Identify common proposal costs
- Introduce cost principles
- General strategies

### Getting Started

#### **Read and understand the solicitation**

- Eligibility
- Due Date
- Awards to be Funded
- Know the limits, requirements and restrictions
  - funds available
  - personnel
  - construction
  - travel
  - cost-sharing or matching

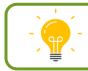

#### Developing a Proposal Budget

The Proposal Budget

- Projects and estimates *project expenses*
- Reflects the *scope of work*
- Demonstrates investigator's *capability to plan and manage* a project

## Direct & Indirect Costs

COMMON PROPOSAL BUDGET CATEGORIES

#### Indirect Costs (Facilities and Administration)

*Necessary costs* incurred by a recipient for a

common or joint purpose benefitting more than one cost objective,

and

*not readily assignable* to the cost objectives specifically benefitted, without effort disproportionate to the results achieved. Examples:

- Utilities
- Custodial services
- General administration
- Research administration
- Libraries
- Accounting
- Purchasing

#### Current Rate Agreement

### On Campus 35% Off Campus 8%

PROV.

#### COLLEGES AND UNIVERSITIES RATE AGREEMENT

EIN: 1741143128A1 ORGANIZATION: St. Mary's University of San Antonio One Camino Santa Maria San Antonio, TX 78228-8513

DATE:11/24/2017 FILING REF .: The preceding

agreement was dated 08/28/2014

The rates approved in this agreement are for use on grants, contracts and other agreements with the Federal Government, subject to the conditions in Section III.

| SECTION I   | : Facilities | And Admini | strative Cost Rate  | s     |       |            |
|-------------|--------------|------------|---------------------|-------|-------|------------|
| RATE TYPES: | FIXED        | FINAL      | PROV. (PROVISIONAL) | PRED. | (PRED | ETERMINED) |
|             | EFFECTIVE P  | ERIOD      |                     |       |       |            |
| TYPE        | FROM         | TO         | RATE (%) LOCATIO    | N     | APPI  | ICABLE TO  |
| PRED.       | 06/01/2014   | 05/31/2018 | 35.00 On Camp       | us    | All   | Programs   |
| PRED.       | 06/01/2014   | 05/31/2018 | 8.00 Off Cam        | pus   | A11   | Programs   |
| PRED.       | 06/01/2018   | 05/31/2022 | 35.00 On Camp       | us    | A11   | Programs   |
| PRED.       | 06/01/2018   | 05/31/2022 | 8.00 Off Cam        | pus   | All   | Programs   |

06/01/2022 Until Amended Use same rates and conditions as those cited for fiscal year ending May 31, 2022.

Resource: https://gateway.stmarytx.edu/group/mycampus/services/sparc

#### **Direct Costs**

## Costs that can be identified **specifically** with:

# a *particular sponsored project*, an instructional activity, or any other institutional activity,

#### or

that can be *directly assigned* to such activities relatively easily with a high degree of accuracy.

#### Examples:

- Personnel (salary and fringe)
- Travel
- Materials & Supplies
- Equipment
- Subawards/Subcontracts
- Participant Support
- Other Cost Publication Fees

## How to Plan a Budget

#### **Estimating and Planning**

- Outline proposal activities
- Consider total budget amount allowed\*
- Determine personnel costs usually make up 60% or more of budget
- Negotiate costs for subawards/consultants early in budget planning
- Include evaluation costs (if applicable)

#### Personnel: Build Your Team

How much of *your time* will you need to devote to your proposed project?

Besides yourself, what *faculty or staff are needed* to implement your proposed project?

- Co-Principal Investigator
- Co-Project Director
- Assistant Director
- Project Coordinator
- Administrative Support
- Student Assistant
- Graduate Assistant
- Evaluator

#### Personnel: Level of Effort & Person Months

#### **Faculty**

- 9-month contract, paid over a 12-month period
- 4/4 teaching load

| Level of<br>Effort | 3-hour Course<br>Equivalent | Person Months<br>9-month contract |
|--------------------|-----------------------------|-----------------------------------|
| 25%                | 1                           | 2.25                              |
| 50%                | 2                           | 4.50                              |
| 75%                | 3                           | 6.75                              |
| 100%               | 4                           | 9.00                              |

| Level of<br>Effort | Hours per Week |  |  |
|--------------------|----------------|--|--|
| 5%                 | 2              |  |  |
| 10%                | 4              |  |  |
| 20%                | 8              |  |  |
| 25%                | 10             |  |  |

<u>Staff</u>

40-hour work week

Resources: St. Mary's University - Faculty Handbook <u>https://www.stmarytx.edu/policies/academic-affairs/faculty-handbook/</u>. NIH Central Resource for Grants & Funding Information: <u>https://grants.nih.gov/faqs#/person-months.htm?anchor=question50733</u>

### Personnel: Buyouts, Overloads, Stipends & Summer Pay

|                   | Course Buy-Out                                                     | Course Overload                                                       | Stipends                                                                                       | Summer Pay                                                                            |
|-------------------|--------------------------------------------------------------------|-----------------------------------------------------------------------|------------------------------------------------------------------------------------------------|---------------------------------------------------------------------------------------|
| AY Teaching Load  | Reduced                                                            | Same                                                                  | Same                                                                                           | Same                                                                                  |
| Compensation      | Compensated<br>within contract, at<br>the equivalent of<br>25% FTE | Compensated<br>above contract, at<br>the established<br>overload rate | Varies – there is<br>not an established<br>stipend scale,<br>issued after work is<br>completed | Compensated<br>above contract<br>during the summer<br>months, at<br>annualized salary |
| Work is completed | Academic Year                                                      | Academic Year                                                         | Varies                                                                                         | Summer Term                                                                           |

## Personnel: Fringe Rates

| Rate    | Category                                       |
|---------|------------------------------------------------|
| 24%     | Faculty – Academic Year<br>Full-time Employees |
| 14.65 % | Faculty – Summer<br>Adjunct Faculty            |
| 7.65%   | Part-time Employees<br>Student Employees       |

## Equipment

## Materials & Supplies

*property* that has an acquisition cost of \$5,000 or more <u>and</u> an expected service life of more than one year

Examples: lab equipment

*consumables* to be used in the performance of the sponsored project

Examples: glassware, chemicals, reagents, clinical supplies, laboratory notebooks, and data processing supplies.

#### Travel

## Participant Support

- in-state and out-of-state
- mileage
- airfare
- per diem\*
- lodging
- ground transportation
- conference registration fees

- stipends
- subsistence allowances
- travel allowances
- registration fees

## Subawards & Subcontracts

- Engaged in the research
- Work done by one or more other institutions
- Identify what percentage of the budget be allocated for the work
- Subawardee needs to provide the same budget forms and assurance as the lead institutions
- Put SPARC in contact with your proposed subawardee

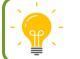

Schedule time to review your subaward plans with your Research Administrator

#### Other Direct Costs

- Alterations and Renovations
- Animal costs
- Computer services
- Publication costs
- Other

 Consultant Services/ Contractors – goods or services, not engaging in research

## **Other Considerations**

#### Cost Principles

#### **Reasonable & Necessary**

Would a reasonable person pay \_\_\_\_\_ for \_\_\_\_\_?

#### Allocable

Are these costs specific to this specific grant?

#### **Consistent**

• Are these costs applied consistently regardless of the source of funds?

#### Allowable

• Do these expense conform to the funder's polices?

Resource: Code of Federal Regulations, Subpart E - Cost Principles, <u>https://www.ecfr.gov/current/title-2/subtitle-A/chapter-II/part-</u> 200/subpart-E ; NIH Grants Policy Statement: https://grants.nih.gov/grants/policy/nihgps/html5/section 7/7.2 the cost principles.htm

# Putting the Pieces Together

#### Writing a Budget Justification

- *Align* the budget justification with your narrative
- Justify requested spending
- *Follow agency* budget justification *format*
- *Provide* enough detail to convince reviewers that you
- have included the appropriate resources needed to perform the project
- can implement the project with requested resources

#### Calculating Indirect Costs

| Included                              | Excluded                                             |
|---------------------------------------|------------------------------------------------------|
| Salaries and Wages                    | Equipment                                            |
| Fringe Benefits                       | Capital expenditures                                 |
| Materials & Supplies                  | Tuition, scholarships & fellowships                  |
| Travel                                | Participant Support Costs                            |
| Subaward – first \$25,000 of subaward | Subaward – portion of subaward in excess of \$25,000 |

### Calculating Direct & Indirect Costs

Example: Consider a solicitation with these instructions:

- The total award available is \$100,000
- The indirect cost rate is 35% of Modified Total direct Costs (MTDC)
- Project does not include equipment, subawards or participant expenses

- **1.** Calculate the amount subject to indirect cost \$100,000
- 2. Divide the modified total costs by 1.x% (where  $$100,000 \div 1.35 =$ **x** = **IDC percentage**). The result is the dollar \$74.074 amount of direct costs
- Subtract direct costs from the modified total 3. costs amount.

The result is the dollar amount of indirect costs.

4. Allocate amounts and check your math. All allocations should add up to the total award amount

\$100,000 - \$74,074 =

\$25,926

\$74,074 **Direct Costs** + \$25,926 Indirect Costs \$100,000 Total Award

### Calculating Direct & Indirect Costs

Example: Consider a solicitation with these instructions:

- The total award available is \$100,000
- The indirect cost rate is 35% of Modified Total direct Costs (MTDC)
- Project proposes to purchase \$8,000 in equipment

1. Calculate the amount subject to indirect cost

\$100,000 Award Available <u>- \$8,000 Equipment</u> \$92,000 MTDC

 $$92,000 \div 1.35 = $68,148$ 

\$92,000 - \$68,148 = \$23,852

- Divide the modified total direct costs by
   1.x% (where x = IDC percentage). The result is the dollar amount of direct costs
- 3. Subtract direct costs from the modified total costs amount. The result is the dollar amount of indirect costs.
- Allocate amounts and check your math. All \$ 8,000 Equipment allocations should add up to the total award amount
   \$ 68,148 Direct Costs + \$23,852 Indirect Costs

\$100,000 Total Award

| RESEARCH & RELATED BUDGET - Budget Period 1 OMB Number: 4040-0001                                                                                                    | F. Other Direct Costs Funds Requested (\$)                                                                                                    |  |
|----------------------------------------------------------------------------------------------------|----------------------------------------------------------------------------------------------------|--|
| Delete Period Expiration Date: 1031/2019                                                                                                    | 1. Materials and Supplies                                                                                                    |  |
| ORGANIZATIONAL DUNS: Enter name of Organization:                                                                                                    | 2. Publication Costs                                                                                                    |  |
| Budget Type: Subaward/Consortium Budget Period: 1 Start Date: End Date:                                                                                                    | 3. Consultant Services                                                                                                    |  |
|                                                                                                    | ADPCompute Services     Subwards/Consortium/Contractual Costs                                                                                                    |  |
| A. Senior/Key Person                                                                                                    | 6. Equipment or Facility Rental/User Fees                                                                                                    |  |
| Months Requested Fringe Funds<br>Prefix First Middle Last Suffix Base Salary (\$) Cal. Acad. Sum. Salary (\$) Benefits (\$) Requested (\$)                                                                                                    | 7. Alterations and Renovations                                                                                                    |  |
| Prefix First Middle Last Suffix Base Salary (\$) Cal. Acad. Sum. Salary (\$) Benefits (\$) Requested (\$)                                                                                                    | 8.                                                                                                    |  |
| Project Role: pp/p1                                                                                                    | 9.                                                                                                    |  |
|                                                                                                    | 10.                                                                                                    |  |
| Add Additional Key Person                                                                                                    | Total Other Direct Costs                                                                                                    |  |
| Additional Senior Key Persons: Delete Attachment Delete Attachment Vew Attachment Vew Attachment Rey Person in the attached lie                                                                                                    | G. Direct Costs Funds Requested (\$) Total Direct Costs (A thru F)                                                                                                    |  |
| Total Senior/Key Person                                                                                                    | H. Indirect Costs                                                                                                    |  |
| B. Other Personnel                                                                                                    |                                                                                                    |  |
|                                                                                                    | Indirect Cost Type Indirect Cost Rate (%) Indirect Cost Base (\$) Funds Requested (\$)                                                                                                    |  |
| Number of Months Requested Fringe Funds Personnel Project Role Cal. Acad. Sum. Salary (\$) Benefits (\$) Requested (\$)                                                                                                    | Add Additional Indirect Cost                                                                                                    |  |
| Post Doctoral Associates                                                                                                    | Total Indirect Costs                                                                                                    |  |
| Graduate Students                                                                                                    | Cognizant Federal Agency                                                                                                    |  |
| Undergraduate Students                                                                                                    | (Agency Name, POC Name, and<br>POC Phone Number)                                                                                                    |  |
| Secretarial/Clerical                                                                                                    | I. Total Direct and Indirect Costs Funds Requested (\$)                                                                                                    |  |
|                                                                                                    | Total Direct and Indirect Institutional Costs (G + H)                                                                                                    |  |
| Add Additional Other Personnel                                                                                                    | J. Fee Funds Requested (\$)                                                                                                    |  |
| Total Number Other Personnel Total Other Personnel                                                                                                    | K. Total Costs and Fee Funds Requested (5)                                                                                                    |  |
| Total Salary, Wages and Fringe Benefits (A+B)                                                                                                    | K. Total Costs and Fee Funds Requested (\$)<br>Total Costs and Fee (I + J)                                                                                                    |  |
|                                                                                                    | L. Budget Justification                                                                                                    |  |
|                                                                                                    | (Only attach one file.) Add Attachment Delete Attachment View Attachment                                                                                                    |  |
|                                                                                                    | Add Period                                                                                                    |  |
|                                                                                                    |                                                                                                    |  |
|                                                                                                    |                                                                                                    |  |
|                                                                                                    |                                                                                                    |  |
|                                                                                                    |                                                                                                    |  |
|                                                                                                    |                                                                                                    |  |
|                                                                                                    |                                                                                                    |  |
| C. Equipment Description                                                                                                    |                                                                                                    |  |
| C. Equipment Description                                                                                                    | RESEARCH & RELATED BUDGET - Cumulative Budget                                                                                                    |  |
| List items and dollar amount for each item exceeding \$5,000<br>Equipment item Funds Requested (\$)                                                                                                    |                                                                                                    |  |
| List items and dollar amount for each item exceeding \$5,000 Equipment item Exceptional item Funds Requested (\$)                                                                                                    | Totais (\$)                                                                                                    |  |
| List items and dollar amount for each item exceeding \$5,000 Equipment item X Add Additional Equipment                                                                                                    | Totals (3)<br>Section A, Servior/Key Person                                                                                                    |  |
| List items and dollar amount for each item exceeding \$5,000 Equipment item Add Additional Equipment Add Additional Equipment Add Atlachment Delete Atlachment Delete Atlachment                                                                                                    | Totals (5) Section A, Senior/Key Person Section B, Other Personnel                                                                                                    |  |
| List items and dollar amount for each item exceeding \$5,000 Equipment item Add Additional Equipment Additional Equipment Total funds requested for all equipment listed in the attached file                                                                                                    | Totals (3)<br>Section A, Servior/Key Person                                                                                                    |  |
| List items and dollar amount for each item exceeding \$5,000 Equipment item Add Additional Equipment Additional Equipment Total funds requested for all equipment itisted in the attached file Total funds requested for all equipment                                                                                                    | Totals (5) Section A, SenioriKey Person Section B, Other Personnel Total Number Other Personnel                                                                                                    |  |
| List items and dollar amount for each item exceeding \$5,000  Equipment item Add Additional Equipment Add Addational Equipment Total Runds requested for all equipment listed in the attached file Total Equipment D. Travel Funds Requested (5)                                                                                                    | Totals (3) Section A, Serior/Key Person Section B, Other Personnel Total Sumber Other Personel Total Sum, Wages and Fringe Benefits (A+B)                                                                                                    |  |
| List items and dollar amount for each item exceeding \$5,000 Equipment item Add Additional Equipment Add Additional Equipment Total funds requested for all equipment listed in the attached file Total Equipment D. Travel Funds Requested (5)                                                                                                    | Totals (5) Section A, Serior/Key Person Section B, Other Personnei Total Number Other Personnei Total Salary, Wages and Fringe Benefits (A+B) Section C, Equipment Section D, Travel 1. Domestic                                                                                                    |  |
| List items and dollar amount for each item exceeding \$5,000  Equipment item Add Additional Equipment Additional Equipment Total funds requested for all equipment listed in the attached file Total Equipment D. Travel D. Travel C. Foreign Travel Costs (Incl. Canada, Mexico and U.S. Possessions) 2. Foreign Travel Costs                                                                                                    | Totals (5)       Section A, Senior/Key Person       Section B, Other Personnel       Total Number Other Personnel       Total Sarry, Wages and Fringe Benefits (A+B)       Section C, Equipment       Section D, Travel       1. Domestic       2. Foreign                                                                                                    |  |
| List items and dollar amount for each item exceeding \$5,000  Equipment item Add Additional Equipment Add Addational Equipment Total funds requested for all equipment listed in the attached file Total funds requested for all equipment listed in the attached file Total Equipment D. Travel D. Travel Funds Requested (\$) Funds Requested (\$) Funds Requested (\$) Funds Requested (\$) Total Equipment Total Equipment Tota | Totals (3) Section A, Bentor/Key Person Section B, Other Personnel Total Number Other Personnel Total Sulary, Wages and Pringe Benefits (A+8) Section C, Equipment Section C, Equipment 1. Domestic 1. Domestic 2. Foreign Section E, Participant/Trainee Support Costs                                                                                                    |  |
| List items and dollar amount for each item exceeding \$5,000 Equipment item Add Additional Equipment Additional Equipment Total funds requested for all equipment listed in the attached file Total Equipment D. Travel D. Travel E. Participant/Trainee Support Costs Funds Requested (s) Funds Requested (s) Fund     | Totals (5)       Section A, Serior/Key Person       Section B, Other Personnel       Total Stary, Wages and Fringe Benefits (A+B)       Section C, Equipment       Section D, Travel       1. Domesic       2. Foreign       Section F, Participant/Traince Support Costs       1. Tution/Fest/Health Insurance                                                                                                    |  |
| List items and dollar amount for each item exceeding \$5,000  Eg/pment item Add Additional Equipment Additional Equipment Total funds requested for all equipment listed in the attached file Total Equipment D. Travel D. Travel E. Participant/Trainee Support Costs Total Travel Costs Total Travel Cost Total Travel Costs Total Travel Cost Total Travel Cost      | Totals (3) Section A, Bentor/Key Person Section B, Other Personnel Total Number Other Personnel Total Sulary, Wages and Pringe Benefits (A+8) Section C, Equipment Section C, Equipment 1. Domestic 1. Domestic 2. Foreign Section E, Participant/Trainee Support Costs                                                                                                    |  |
| List items and dollar amount for each item exceeding \$5,000  Equipment item Add Additional Equipment Add Addational Equipment Total funds requested for all equipment listed in the attached file Total funds requested for all equipment listed in the attached file Total Equipment D. Travel D. Travel Funds Requested (s) Correign Travel Costs (Incl. Canada, Mexico and U.S. Possessions) C. Foreign Travel Costs Total Travel Cost Total Travel Cost C. Total Costs (Incl. Canada, Mexico and U.S. Possessions) C. Foreign Travel Costs C. Foreign Travel Costs C. Stepends C. Stepends C. Step     | Totals (5)       Section B, Other Personal       Total Number Other Personal       Total Sdaru, Wages and Fringe Benefits (A+B)       Section C, Equipment       Section D, Travel       1. Domesite       2. Foreign       Section F, Participant/Trainee Support Costs       1. Tuttor, Participant/Status       Section E, Participant/Status                                                                                                    |  |
| List items and dollar amount for each item exceeding \$5,000 Egg/memt items Add Additional Equipment Add Additional Equipment Total funds requested for all equipment listed in the attached file Total Equipment D. Travel D. Travel E. Participant/Trainee Support Costs E. Participant/Trainee Support Costs E. Participant/Trainee Support Costs C. Speeds C. Speeds C. Spe     | Totals (5)       Section B, Other Personal       Total Salary, Wages and Prings Benefits (A+B)       Section C, Equipment       Section D, Travel       1. Domesic       2. Foreign       Section E, Participant/Trainee Support Costs       1. Tution/Fearly-Habit Insurance       2. Sipgends       3. Travel       3. Travel       4. Subsistence       5. Other                                                                                                    |  |
| List items and dollar amount for each item exceeding \$5,000  Equipment item Add Additional Equipment Additional Equipment Total funds requested for all equipment listed in the attached file Total Equipment D. Travel D. Travel Costs (Incl. Canada, Mexico and U.S. Possessions) C. Foreign Travel Costs (Incl. Canada, Mexico and U.S. Possessions) C. Foreign Travel Costs (Incl. Canada, Mexico and U.S. Possessions) C.     | Totals (5)         Section 8, Giner Personal         Total Number Other Personal         Total Sulary, Wages and Pringe Benefits (A+B)         Section C, Equipment         Section D, Travel         1. Domesic         2. Foreign         Section E, Participant/Trainee Support Costs         1. Tution/Pees/Heablin surance         2. Stephend         3. Travel         4. Subsistence         5. Other         6. Number of Participant/Trainees                                                                                                    |  |
| List items and dollar amount for each item exceeding \$5,000  Equipment item Add Additional Equipment Additional Equipment Total funds requested for all equipment listed in the attached file Total funds requested for all equipment Total funds requested for all equipment listed in the attached file Total Equipment D. Travel D. Travel Funds Requested (\$) Convestion Travel Costs Total Travel Costs Total Travel Costs Total Travel E. Participant/Trainee Support Costs Total Travel S. Objerding Total funds requested S. Objerding Total Equipment S. Objerc                                                                                                    | Totals (5)       Section B, Other Personal       Total Sdary, Wages and Fringe Benefits (A+B)       Section C, Equipment       Section C, Equipment       Section D, Travel       1. Domesic       2. Foreign       Section F, Participant/Trainee Support Costs       3. Travel       3. Travel       3. Travel       4. Subjectance       5. Other       5. Other       5. Other       5. Number of Participant/Trainees       Section f, Oher Direct Costs                                                                                                    |  |
| List items and dollar amount for each item exceeding \$5,000  Equipment item Add Additional Equipment Additional Equipment Total funds requested for all equipment listed in the attached file Total Equipment D. Travel D. Travel Costs (Incl. Canada, Mexico and U.S. Possessions) C. Foreign Travel Costs (Incl. Canada, Mexico and U.S. Possessions) C. Foreign Travel Costs (Incl. Canada, Mexico and U.S. Possessions) C.     | Totals (5)         Section B, Other Personal         Total Number Other Personal         Total Salary, Wages and Fringe Benefits (A+B)         Section C, Equipment         Section D, Travel         1. Domestic         2. Foreign         Section E, Participant/Trainee Support Costs         1. Tution/Feer/setahl Insurance         2. Stepends         3. Travel         3. Travel         4. Substatence         5. Other         6. Number of Personatorianes         5. Other         6. Number of Endoption/Trainees         5. States         5. Other         6. Number of Direct Costs         7. Matchia and Suppies                                                                                                    |  |
| List items and dollar amount for each item exceeding \$5,000  Equipment item Add Additional Equipment Additional Equipment Total funds requested for all equipment listed in the attached file Total funds requested for all equipment Total funds requested for all equipment listed in the attached file Total Equipment D. Travel D. Travel Funds Requested (\$) Convestion Travel Costs Total Travel Costs Total Travel Costs Total Travel E. Participant/Trainee Support Costs Total Travel S. Objerding Total funds requested S. Objerding Total Equipment S. Objerc                                                                                                    | Totals (5)       Section B, Other Personal       Total Sdary, Wages and Fringe Benefits (A+B)       Section C, Equipment       Section C, Equipment       Section D, Travel       1. Domesic       2. Foreign       Section F, Participant/Trainee Support Costs       3. Travel       3. Travel       3. Travel       4. Subjectance       5. Other       5. Other       5. Other       5. Number of Participant/Trainees       Section f, Oher Direct Costs                                                                                                    |  |
| List items and dollar amount for each item exceeding \$5,000  Equipment item Add Additional Equipment Additional Equipment Total funds requested for all equipment listed in the attached file Total funds requested for all equipment Total funds requested for all equipment listed in the attached file Total Equipment D. Travel D. Travel Funds Requested (\$) Convestion Travel Costs Total Travel Costs Total Travel Costs Total Travel E. Participant/Trainee Support Costs Total Travel S. Objerding Total funds requested S. Objerding Total Equipment S. Objerc                                                                                                    | Totals (f)         Section 8, Other Personal         Total Number Other Personal         Total Sulary, Wages and Pringe Benefits (A+B)         Section C, Equipment         Section D, Travel         1. Domestic         2. Foreign         Bection B, Participant/Trainee Support Costs         1. Tution/Resulfeabli Insurance         2. Stipendis         2. Stipendis         3. Travel         4. Subbistence         5. Other         1. Number of Participant/Trainees         Section F, Other Offreet Costs         2. Publication Costs         3. Travel         4. Subbistence         5. Other         1. Number of Participant/Trainees         2. Publication Costs         3. Consultant Bravies         4. ADP/Computer Services                                                                                                    |  |
| List items and dollar amount for each item exceeding \$5,000  Equipment item Add Additional Equipment Additional Equipment Total funds requested for all equipment listed in the attached file Total funds requested for all equipment Total funds requested for all equipment listed in the attached file Total Equipment D. Travel D. Travel Funds Requested (\$) Convestion Travel Costs Total Travel Costs Total Travel Costs Total Travel E. Participant/Trainee Support Costs Total Travel S. Objerding Total funds requested S. Objerding Total Equipment S. Objerc                                                                                                    | Totals (5)         Section B, Other Personnal         Total Number Other Personnal         Total Salary, Wages and Frings Benefits (A+B)         Section C, Equipmenti         Section C, Equipmenti         Section C, Equipmenti         Section C, Equipmenti         Section C, Equipmenti         Section C, Equipmenti         Section C, Equipmenti         Section C, Equipmenti         Section E, Participant/Trainve Support Costs         1. Domesite         Section E, Participant/Trainve Support Costs         3. Travel         4. Subvisitnce         5. Subvisitnce         6. Number of Der Persons         7. Number of Persons         8. Number of Persons         9. Subvisitnce         9. Subvisitnce         9. Subvisitnce         9. Subvisitnce         9. Number of Persons         9. Subvisitnce         9. Subvisitnce         9. Subvisitnce         9. Subvisitnce         9. Subvisitnce         9. Subvisitnce         9. Subvisitnce         9. Subvisitnce         9. Subvisitnce         9. Subvisitnce         9. Subvisitnce         9. Subvisitnc                                                                  |  |
| List items and dollar amount for each item exceeding \$5,000  Equipment item Add Additional Equipment Additional Equipment Total funds requested for all equipment listed in the attached file Total funds requested for all equipment Total funds requested for all equipment listed in the attached file Total Equipment D. Travel D. Travel Funds Requested (\$) Convestion Travel Costs Total Travel Costs Total Travel Costs Total Travel E. Participant/Trainee Support Costs Total Travel S. Objerding Total funds requested S. Objerding Total Equipment S. Objerc                                                                                                    | Totals (5)         Section B, Other Personnel         Total Number Other Personnel         Total Salary, Wages and Frings Benefits (A+B)         Section C, Equipment         Section D, Travel         1. Domestic         2. Foreign         Section E, Participant/Trainee Support Costs         1. Tutlou/Feer/setable Insurance         2. Storeign         3. Travel         3. Travel         4. Subsetnote         5. Other         6. Number of Der Persones         7. Tutlou/Feer/setable Insurance         2. Foreign         3. Travel         4. Subsetnote         5. Other         6. Number of Participant/Trainees         7. Tutleation Foundors         8. Subsetnote         9. Dublection Costs         9. Dublection Costs         10. Computer Services         11. AppRocomputer Services         12. AppRocomputer Services         13. Subsetnotie         14. AppRocomputer Services         15. Subsetnotie Services         16. Equiprent of Failing Methall/ser Fres                                                                                                    |  |
| List items and dollar amount for each item exceeding \$5,000  Equipment item Add Additional Equipment Additional Equipment Total funds requested for all equipment listed in the attached file Total funds requested for all equipment Total funds requested for all equipment listed in the attached file Total Equipment D. Travel D. Travel Funds Requested (\$) Convestion Travel Costs Total Travel Costs Total Travel Costs Total Travel E. Participant/Trainee Support Costs Total Travel S. Objerding Total funds requested S. Objerding Total Equipment S. Objerc                                                                                                    | Totals (5)         Section 8, Other Personal         Total Sainy, Wages and Fringe Benefits (A+8)         Section C, Equipment         Section C, Equipment         Section R, Other Personal         Total Sainy, Wages and Fringe Benefits (A+8)         Section C, Equipment         Section T, Partleighant/Trainee Support Costs         1. Domesic         2. Foreign         Section F, Partleighant/Trainee Support Costs         3. Travel         4. Substance         5. Other         5. Other         6. Number of Partleighant/Trainees         7. Materials and Supples         1. Materials and Supples         2. Publication Costs         3. Comulatel Geneices         3. Obter         5. Obter         6. Domesite         7. Materials and Supples         1. Materials and Supples         2. Subleation Costs         3. Subawards/Consortium/Contactual Costs         4. Subawards/Consortium/Contactual Costs         5. Subawards/Consortium/Contactual Costs         6. Equipment of Facility Retationus Cost         7. Alteriations and Recovarianse                                                                            |  |
| List items and dollar amount for each item exceeding \$5,000  Equipment item Add Additional Equipment Additional Equipment Total funds requested for all equipment listed in the attached file Total funds requested for all equipment Total funds requested for all equipment listed in the attached file Total Equipment D. Travel D. Travel Funds Requested (\$) Convestion Travel Costs Total Travel Costs Total Travel Costs Total Travel E. Participant/Trainee Support Costs Total Travel S. Objerding Total funds requested S. Objerding Total Equipment S. Objerc                                                                                                    | Totals (5)         Section B, Other Personnel         Total Samy, Wages and Fringe Benefits (A+B)         Section C, Equipment         Section C, Equipment         Section D, Tinvel         1. Domesic         Perform         Section E, Participant/Trainee Support Costs         1. Tution/Fear/Halti Insurance         2. Spends         3. Travel         3. Travel         3. Travel         3. Travel         3. Travel         3. Subvistence         3. Other         3. Number of Benefits/Trainees         Section C, Other Other         4. Subvistence         5. Number of Benefits (A+B)         5. Number of Benefits/Benefits/Trainees         6. Number of Benefits/Benefits/Trainees         7. Hadensian of Supplies         1. Madmitis and Supplies         2. Publication Costs         3. Consultant Genetics         4. ADPlComputer Services         5. Equipment or Facility Rental/User Fees         7. Alterations and Renovations         6. Diter 1                                                                                                    |  |
| List items and dollar amount for each item exceeding \$5,000  Equipment item Add Additional Equipment Additional Equipment Total funds requested for all equipment listed in the attached file Total funds requested for all equipment Total funds requested for all equipment listed in the attached file Total Equipment D. Travel D. Travel Funds Requested (\$) Convestion Travel Costs Total Travel Costs Total Travel Costs Total Travel E. Participant/Trainee Support Costs Total Travel S. Objerding Total funds requested S. Objerding Total Equipment S. Objerc                                                                                                    | Totals (f)         Section 8, Other Personnel         Total Sulary, Wages and Pringe Benefits (A+8)         Section C, Equipment         Section C, Equipment         Section D, Travel         1. Domesitic         2. Foreign         Section F, Participant/Trainee Support Costs         1. Tution/Feed/Halth Insurance         2. Stepmeds         3. Travel         4. Subsistence         5. Other         5. Number of Derec Costs         7. Julication and Trainees         8. Aubristence         9. Dublesion         2. Publication Costs         8. Subsistence         9. Dublesion         2. Publication Costs         3. Dubmet of Personels         4. ADP/Computer Services         5. Subsensetices         6. Subsensetices         7. Alterations and Renovations         8. Other 1                                                                                                    |  |
| List items and dollar amount for each item exceeding \$5,000  Equipment item Add Additional Equipment Additional Equipment Total funds requested for all equipment listed in the attached file Total funds requested for all equipment Total funds requested for all equipment listed in the attached file Total Equipment D. Travel D. Travel Funds Requested (\$) Convestion Travel Costs Total Travel Costs Total Travel Costs Total Travel E. Participant/Trainee Support Costs Total Travel S. Objerding Total funds requested S. Objerding Total Equipment S. Objerc                                                                                                    | Totals (5)         Section B, Other Personnel         Total Samy, Wages and Fringe Benefits (A+B)         Section C, Equipment         Section C, Equipment         Section D, Tinvel         1. Domesic         Perform         Section E, Participant/Trainee Support Costs         1. Tution/Fear/Halti Insurance         2. Spends         3. Travel         3. Travel         3. Travel         3. Travel         3. Travel         3. Subvistence         3. Other         3. Number of Benefits/Trainees         Section C, Other Other         4. Subvistence         5. Number of Benefits (A+B)         5. Number of Benefits/Benefits/Trainees         6. Number of Benefits/Benefits/Trainees         7. Hadensian of Supplies         1. Madmitis and Supplies         2. Publication Costs         3. Consultant Genetics         4. ADPlComputer Services         5. Equipment or Facility Rental/User Fees         7. Alterations and Renovations         6. Diter 1                                                                                                    |  |
| List items and dollar amount for each item exceeding \$5,000  Equipment item Add Additional Equipment Additional Equipment Total funds requested for all equipment listed in the attached file Total funds requested for all equipment Total funds requested for all equipment listed in the attached file Total Equipment D. Travel D. Travel Funds Requested (\$) Convestion Travel Costs Total Travel Costs Total Travel Costs Total Travel E. Participant/Trainee Support Costs Total Travel S. Objerding Total funds requested S. Objerding Total Equipment S. Objerc                                                                                                    | Totals (5)         Section 8, Other Personal         Total Sainy, Wages and Fringe Benefits (A+B)         Section C, Equipment         Section C, Equipment         Section R, Other Section C, Equipment         Section R, Datal Islamin, Wages and Fringe Benefits (A+B)         Section C, Equipment         Section R, PartIclyamin Traines Support Costs         1. Domesic         2. Spends         3. Travel         4. Subvietance         5. Other         5. Other         6. Number of PartIclyamin Traines         Section C, Data Guessian         7. Materials and Supples         1. Nuterials and Supples         2. Subvietance         3. Number of PartIclyamin Trainees         Section P, Other Direct Costs         4. ADP/Computer Services         5. Obmuter of PartIclyamin Trainees         6. Subvietance         7. Alterniss and Resolution Costs         8. Subvietances         9. Subvietances         9. Subvietances         9. Subvietances         9. Advertise Services         9. Advertise Services         9. Advertise Services         9. Advertise Services         9. Other 1         9. Other 1 </td <td></td> |  |
| List items and dollar amount for each item exceeding \$5,000  Equipment item Add Additional Equipment Additional Equipment Total funds requested for all equipment listed in the attached file Total funds requested for all equipment Total funds requested for all equipment listed in the attached file Total Equipment D. Travel D. Travel Funds Requested (\$) Convestion Travel Costs Total Travel Costs Total Travel Costs Total Travel E. Participant/Trainee Support Costs Total Travel S. Objerding Total funds requested S. Objerding Total Equipment S. Objerc                                                                                                    | Totals (5)         Section B, Other Personnal         Total Sainy, Wages and Frings Benefits (A+B)         Section C, Equipment         Section C, Equipment         Section C, Equipment         Section C, Equipment         Section C, Equipment         Section T, Travel         1. Domesite         2. Spends         Section F, Participant/Trainse Support Costs         3. Travel         3. Travel         3. Travel         3. Travel         3. Other         3. Other         Subvietnmes         Section F, Other Ofree Costs         1. Materials and Supples         2. Spigments         Section G, Other Of Participants/Trainees         Section G, Other Ofree Costs         3. Travel         3. Consultant Bendess         4. ADP/Computer Sendens         5. Obter 1         5. Other 1         6. Other 1         6. Other 2         10. Other 3         Section A, Direct Costs (A thru P)         Section A, Direct Costs (A thru P)         Section A, Direct Costs (A thru P)         Section A, Direct Costs (A thru P)         Section A, Direct and Indirect Costs (P + 1) <td></td>                                            |  |
| List items and dollar amount for each item exceeding \$5,000  Equipment item Add Additional Equipment Additional Equipment Total funds requested for all equipment listed in the attached file Total funds requested for all equipment Total funds requested for all equipment listed in the attached file Total Equipment D. Travel D. Travel Funds Requested (\$) Convestion Travel Costs Total Travel Costs Total Travel Costs Total Travel E. Participant/Trainee Support Costs Total Travel S. Objerding Total funds requested S. Objerding Total Equipment S. Objerc                                                                                                    | Totals (5)         Section B, Other Personnel         Total Safary, Wages and Prings Benefits (A+B)         Section C, Equipment         Section D, Travel         1. Domestic         2. Foreign         Section B, Match Safary Nages and Prings Benefits (A+B)         Section C, Equipment         1. Domestic         2. Foreign         Section E, Participant/Trainee Support Costs         1. Tutlor/Fearl/safath Insurance         2. Signedis         3. Travel         4. Subsistence         5. Other         6. Number of Participant/Trainees         7. Number of Disconstrum/Croates         8. Subsistence         9. Number of Disconstrum/Croates         9. Dublexitor Costs         10. Other         1. Subsistence         1. Matchais and Supples         2. Publication Costs         3. Subsistence         3. Subsistence         4. ADP/Computer Services         5. Subsistence         5. Subsensity/Constitute Costs         6. Equipment of Failly Retatu/Liver Fees         7. Alterations and Renovations         8. Other 2         10. Other 3         Section N, Indirect Costs (A Intru P)                               |  |
| List items and dollar amount for each item exceeding \$5,000  Equipment item Add Additional Equipment Additional Equipment Total funds requested for all equipment listed in the attached file Total funds requested for all equipment Total funds requested for all equipment listed in the attached file Total Equipment D. Travel D. Travel Funds Requested (\$) Convestion Travel Costs Total Travel Costs Total Travel Costs Total Travel E. Participant/Trainee Support Costs Total Travel S. Objerding Total funds requested S. Objerding Total Equipment S. Objerc                                                                                                    | Totals (5)         Section B, Other Personnal         Total Sainy, Wages and Frings Benefits (A+B)         Section C, Equipment         Section C, Equipment         Section C, Equipment         Section C, Equipment         Section C, Equipment         Section T, Travel         1. Domesite         2. Spends         Section F, Participant/Trainse Support Costs         3. Travel         3. Travel         3. Travel         3. Travel         3. Other         3. Other         Subvietnmes         Section F, Other Ofree Costs         1. Materials and Supples         2. Spigments         Section G, Other Of Participants/Trainees         Section G, Other Ofree Costs         3. Travel         3. Consultant Bendess         4. ADP/Computer Sendens         5. Obter 1         5. Other 1         6. Other 1         6. Other 2         10. Other 3         Section A, Direct Costs (A thru P)         Section A, Direct Costs (A thru P)         Section A, Direct Costs (A thru P)         Section A, Direct Costs (A thru P)         Section A, Direct and Indirect Costs (P + 1) <td></td>                                            |  |

|                                     | ACLS                                                     | Digital Justice Seed Grant           |                          |          |  |
|-------------------------------------|----------------------------------------------------------|--------------------------------------|--------------------------|----------|--|
|                                     |                                                          | Sample Budget**                      |                          |          |  |
| Cateogory                           | Description                                              | Time Period                          | Rate                     | Cost     |  |
|                                     |                                                          |                                      |                          |          |  |
|                                     | Final Cut Pro X Video/Audio Editing Software             |                                      |                          | \$300    |  |
|                                     |                                                          |                                      |                          |          |  |
|                                     |                                                          |                                      |                          |          |  |
| otal: Software Licensing & Fees     |                                                          |                                      |                          | \$1,350  |  |
| quipment                            |                                                          |                                      |                          | 4770     |  |
|                                     | HD Camera                                                |                                      |                          | \$750    |  |
|                                     | External Microphone                                      |                                      |                          | \$1,500  |  |
|                                     | Ring Lights                                              |                                      |                          | \$350    |  |
|                                     | External Hard Drive                                      |                                      |                          | \$150    |  |
|                                     | Tripod                                                   |                                      |                          | \$100    |  |
| Total: Equipment                    |                                                          |                                      |                          | \$2,850  |  |
| Direct Costs                        |                                                          |                                      |                          |          |  |
|                                     | Interview Space Rental at API Community                  | 15 hours: October 2022; Febraury     |                          |          |  |
|                                     | Archive                                                  | 2023                                 |                          |          |  |
|                                     |                                                          |                                      | \$50/ participant for 25 |          |  |
|                                     | Interviewee Participation Gift Cards                     | October 2022; February 2023          | participants             |          |  |
|                                     | Reseach Carrels for Graduate Assistants                  | 12 months                            | \$100/month              |          |  |
|                                     | Social Media ads for YouTube Channel                     | 12 months                            |                          | \$500    |  |
|                                     |                                                          |                                      |                          |          |  |
| Total: Direct Costs                 |                                                          |                                      |                          | \$4,075  |  |
| Travel & Lodging                    |                                                          |                                      |                          |          |  |
|                                     | Train tickets to interview site for PI and               | October 2022; February 2023: 4       |                          |          |  |
|                                     | Graduate Assistants                                      | interview/recording sessions         | \$35/roundtrip ticket    | t \$280  |  |
|                                     | PI and Graduate Assistants travel to Digital             |                                      |                          |          |  |
|                                     | Humanities Symposium April 2023                          | April 17, 2023                       | \$200/ roundtrip ticket  | t \$600  |  |
|                                     | PI and Graduate Assistants accomodation                  |                                      |                          |          |  |
|                                     | for Digital Humanities Symposium April                   |                                      |                          |          |  |
|                                     | 2023                                                     | April 17-April 19, 2023              | \$125/night              |          |  |
| otal: Travel & Lodging              |                                                          |                                      |                          | \$1,630  |  |
| Base Project Costs                  |                                                          |                                      |                          | \$22,675 |  |
|                                     |                                                          |                                      |                          |          |  |
| otal Budget Request                 |                                                          |                                      |                          | \$22,675 |  |
|                                     |                                                          |                                      |                          |          |  |
|                                     |                                                          |                                      |                          |          |  |
| *Please note that this is only a sa | ample budget. Actual research project categories and bud | lgeted amounts will vary by project. |                          |          |  |

## **General Strategies**

- Develop or find a budget spreadsheet that works for you
- Use formulas (Excel)
- Round to whole dollars
- Request a reasonable amount of funds to do the work, not more and not less

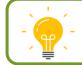

Contact your Research Administrator for assistance.

#### **Closing Points**

- Start early
- Ask questions
- Read the solicitation
- Communicate with the agency contact
- Participate in the proposal webinar
- Schedule time to meet your SPARC Research Administrator

# Building a Budget

**RESEARCH WEEK 2022**